# МИНИСТЕРСТВО НАУКИ И ВЫСШЕГО ОБРАЗОВАНИЯ РОССИЙСКОЙ ФЕДЕРАЦИИ

Федеральное государственное автономное образовательное учреждение высшего образования "Казанский (Приволжский) федеральный университет" Набережночелнинский институт (филиал)

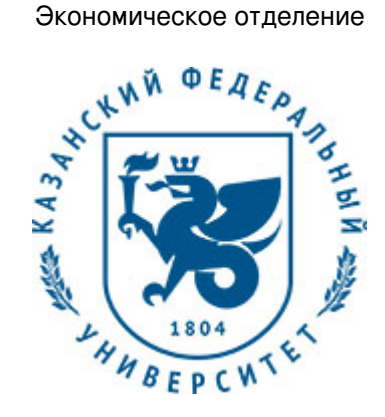

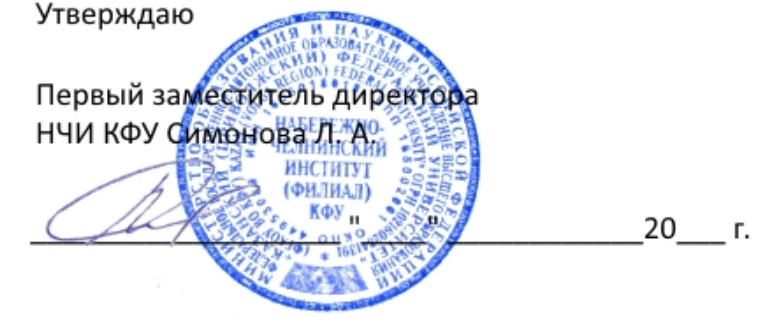

*подписано электронно-цифровой подписью*

# **Программа дисциплины**

Web-программирование

Направление подготовки: 09.03.03 - Прикладная информатика Профиль подготовки: Прикладная информатика в экономике Квалификация выпускника: бакалавр Форма обучения: очное Язык обучения: русский Год начала обучения по образовательной программе: 2018

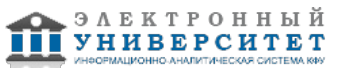

## **Содержание**

1. Перечень планируемых результатов обучения по дисциплинe (модулю), соотнесенных с планируемыми результатами освоения ОПОП ВО

2. Место дисциплины (модуля) в структуре ОПОП ВО

3. Объем дисциплины (модуля) в зачетных единицах с указанием количества часов, выделенных на контактную работу обучающихся с преподавателем (по видам учебных занятий) и на самостоятельную работу обучающихся

4. Содержание дисциплины (модуля), структурированное по темам (разделам) с указанием отведенного на них количества академических часов и видов учебных занятий

4.1. Структура и тематический план контактной и самостоятельной работы по дисциплинe (модулю)

4.2. Содержание дисциплины (модуля)

5. Перечень учебно-методического обеспечения для самостоятельной работы обучающихся по дисциплинe (модулю)

6. Фонд оценочных средств по дисциплинe (модулю)

6.1. Перечень компетенций с указанием этапов их формирования в процессе освоения образовательной программы и форм контроля их освоения

6.2. Описание показателей и критериев оценивания компетенций на различных этапах их формирования, описание шкал оценивания

6.3. Типовые контрольные задания или иные материалы, необходимые для оценки знаний, умений, навыков и (или) опыта деятельности, характеризующих этапы формирования компетенций в процессе освоения образовательной программы

6.4. Методические материалы, определяющие процедуры оценивания знаний, умений, навыков и (или) опыта деятельности, характеризующих этапы формирования компетенций

7. Перечень литературы, необходимой для освоения дисциплины (модуля)

8. Перечень ресурсов информационно-телекоммуникационной сети "Интернет", необходимых для освоения дисциплины (модуля)

9. Методические указания для обучающихся по освоению дисциплины (модуля)

10. Перечень информационных технологий, используемых при осуществлении образовательного процесса по дисциплинe (модулю), включая перечень программного обеспечения и информационных справочных систем (при необходимости)

11. Описание материально-технической базы, необходимой для осуществления образовательного процесса по дисциплинe (модулю)

12. Средства адаптации преподавания дисциплины (модуля) к потребностям обучающихся инвалидов и лиц с ограниченными возможностями здоровья

13. Приложение №1. Фонд оценочных средств

14. Приложение №2. Перечень литературы, необходимой для освоения дисциплины (модуля)

15. Приложение №3. Перечень информационных технологий, используемых для освоения дисциплины (модуля), включая перечень программного обеспечения и информационных справочных систем

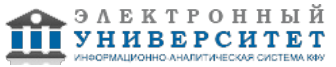

Программу дисциплины разработал(а)(и) доцент, к.н. (доцент) Лысанов Д.М. (Кафедра бизнес-информатики и математических методов в экономике, Экономическое отделение), DMLysanov@kpfu.ru

## **1. Перечень планируемых результатов обучения по дисциплине (модулю), соотнесенных с планируемыми результатами освоения ОПОП ВО**

Обучающийся, освоивший дисциплину (модуль), должен обладать следующими компетенциями:

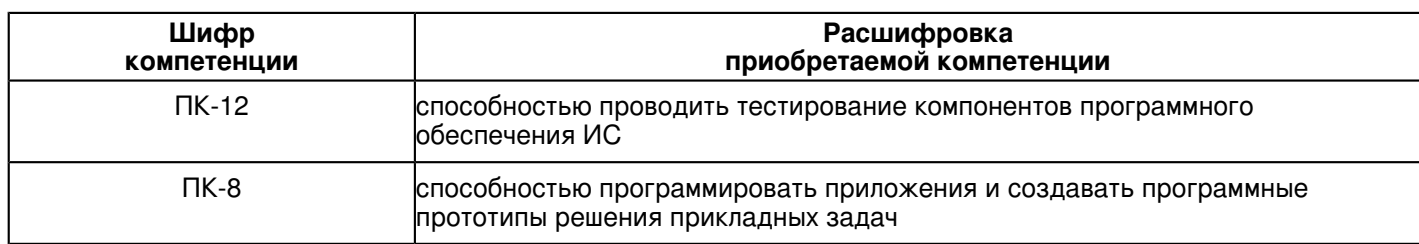

Обучающийся, освоивший дисциплину (модуль):

Должен знать:

- Различные технологии разработки web-приложений, их возможности и ограничения.
- Современные способы реализации методов web-программирования

## Должен уметь:

 - Выбирать необходимую технологию разработки web-приложений в зависимости от задач и разрабатывать программное обеспечение, основанное на выбранной технологии.

Должен владеть:

- Навыками работы с различными технологиями разработки web-приложений.
- Навыками практической реализации различных частей web-систем

## **2. Место дисциплины (модуля) в структуре ОПОП ВО**

Данная дисциплина (модуль) включена в раздел "Б1.В.ОД.3 Дисциплины (модули)" основной профессиональной образовательной программы 09.03.03 "Прикладная информатика (Прикладная информатика в экономике)" и относится к обязательным дисциплинам. Осваивается на 4 курсе в 7, 8 семестрах.

#### **3. Объем дисциплины (модуля) в зачетных единицах с указанием количества часов, выделенных на контактную работу обучающихся с преподавателем (по видам учебных занятий) и на самостоятельную работу обучающихся**

Общая трудоемкость дисциплины составляет 9 зачетных(ые) единиц(ы) на 324 часа(ов).

Контактная работа - 124 часа(ов), в том числе лекции - 38 часа(ов), практические занятия - 0 часа(ов),

лабораторные работы - 86 часа(ов), контроль самостоятельной работы - 0 часа(ов).

Самостоятельная работа - 137 часа(ов).

Контроль (зачёт / экзамен) - 63 часа(ов).

Форма промежуточного контроля дисциплины: экзамен в 7 семестре; экзамен в 8 семестре.

#### **4. Содержание дисциплины (модуля), структурированное по темам (разделам) с указанием отведенного на них количества академических часов и видов учебных занятий**

#### **4.1 Структура и тематический план контактной и самостоятельной работы по дисциплинe (модулю)**

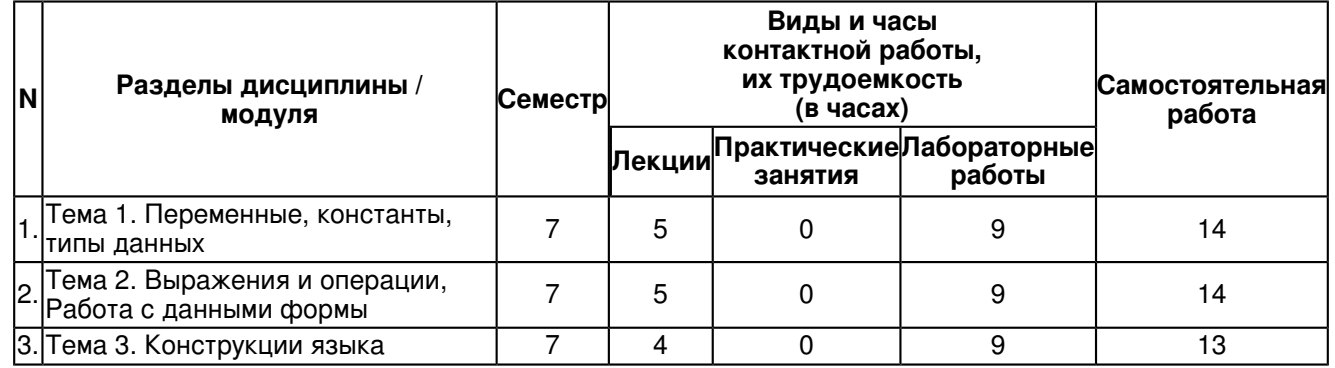

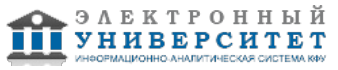

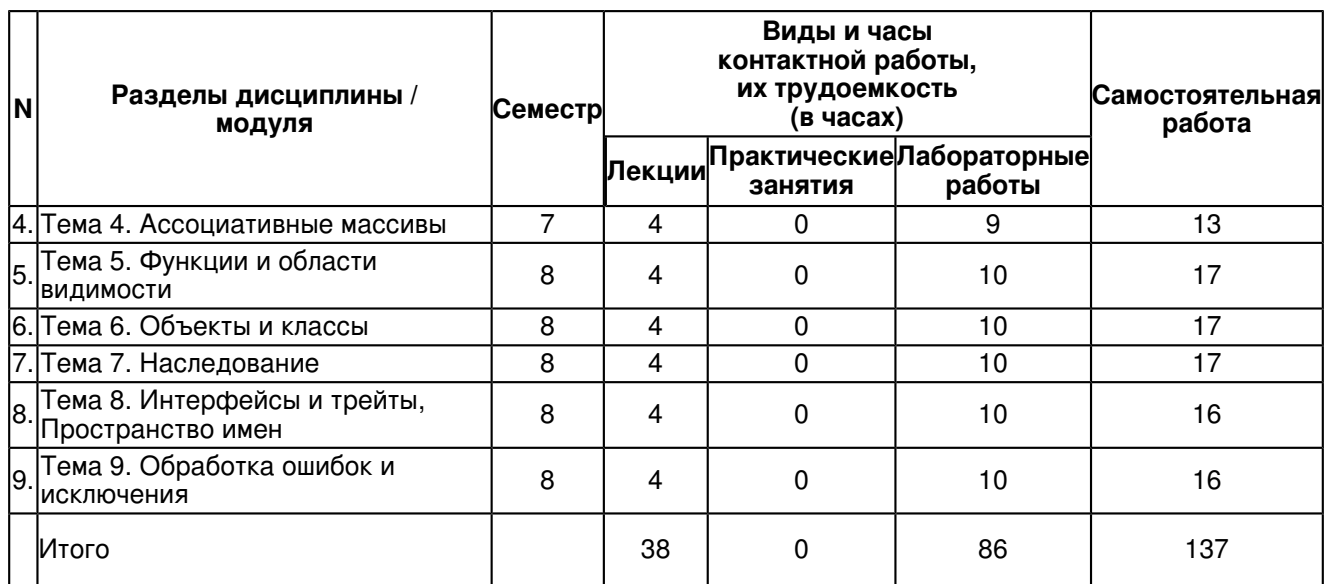

## **4.2 Содержание дисциплины (модуля)**

#### **Тема 1. Переменные, константы, типы данных**

Переменные, Копирование переменных, Типы переменных, Действия с переменными, Определение типа переменной, Установка типа переменной, Оператор присваивания, Ссылочные переменные, Жесткие ссылки, Символические ссылки, Ссылки на объекты, Некоторые условные обозначения, Константы, Предопределенные константы, Определение констант, Проверка существования константы, Константы с динамическими именами, Отладочные функции

## **Тема 2. Выражения и операции, Работа с данными формы**

Выражения, Логические выражения, Строковые выражения, Операции, Арифметические операции, Строковые операции, Операции присваивания, Операции инкремента и декремента, Битовые операции, Операции сравнения, Логические операции, Операция отключения предупреждений, Условные операции, Передача данных командной строки, Формы, Трансляция полей формы, Трансляция переменных окружения, Трансляция cookies, Обработка списков, Обработка массивов, Диагностика, Порядок трансляции переменных, Особенности флажков checkbox

#### **Тема 3. Конструкции языка**

Инструкция if-else, Использование альтернативного синтаксиса, Цикл с предусловием while, Цикл с постусловием do-while, Универсальный цикл for, Инструкции break и continue, Нетрадиционное использование do-while и break, Цикл foreach, Конструкция switch-case, Инструкции goto, Инструкции require и include, Инструкции однократного включения

## **Тема 4. Ассоциативные массивы**

Создание массива "на лету". Автомассивы, Конструкция list(), Списки и ассоциативные массивы, Конструкция array() и многомерные массивы, Массивы-константы, Операции над массивами, Доступ по ключу, Функция count(), Слияние массивов, Косвенный перебор элементов массива, Прямой перебор массива, Списки и строки, Сериализация, Упаковка, Распаковка

## **Тема 5. Функции и области видимости**

Общий синтаксис определения функции, Инструкция return, Объявление и вызов функции, Параметры по умолчанию, Передача параметров по ссылке, Переменное число параметров, Типы аргументов и возвращаемого значения, Локальные переменные, Глобальные переменные, Массив \$GLOBALS, Как работает инструкция global, Статические переменные, Рекурсия, Факториал, Пример функции: dumper(), Вложенные функции, Условно определяемые функции, Эмуляция функции virtual(), Передача функций по ссылке, Использование call\_user\_func(), Использование call\_user\_func\_array(), Анонимные функции, Замыкания, Возврат функцией ссылки, Технология отложенного копирования

## **Тема 6. Объекты и классы**

Класс как тип данных, Создание нового класса, Работа с классами, Создание объекта некоторого класса, Доступ к свойствам объекта, Доступ к методам, Создание нескольких объектов, Перегрузка преобразования в строку, Инициализация и разрушение, Конструктор, Деструктор, Алгоритм сбора мусора, Права доступа к членам класса, Модификаторы доступа, Неявное объявление свойств, Общие рекомендации, Класс - self, объект - \$this, счетчик объектов, кэш ресурсов, Константы класса, Перехват обращений к членам класса, Клонирование объектов, Переопределение операции клонирования, Запрет клонирования, Перехват сериализации, Сериализация объектов, Упаковка и распаковка объектов, Методы sleep() и wakeup()

#### **Тема 7. Наследование**

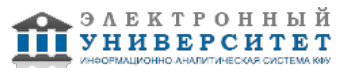

Расширение класса, Метод включения, Недостатки метода, Несовместимость типов, Наследование, Переопределение методов, Модификаторы доступа при переопределении, Доступ к методам базового класса, - Финальные методы, Запрет наследования, Константы \_\_CLASS\_\_ и \_\_METHOD\_\_, Позднее статическое<br>связывание, Анонимные классы, Полиморфизм, Абстрагирование, Виртуальные методы, Расширение иерархии, Абстрактные классы и методы, Совместимость родственных типов, Уточнение типа в функциях, Оператор instanceof, Обратное преобразование типа

## Тема 8. Интерфейсы и трейты, Пространство имен

Сложности реализации множественного наследования. Интерфейсы. Наследование интерфейсов. Интерфейсы и абстрактные классы. Трейты. Трейты и наследование. Проблема именования. Объявление пространства имен. Mepapxия пространства имен, Импортирование, Автозагрузка классов, Функция autoload(), Функция spl autoload register()

## Тема 9. Обработка ошибок и исключения

Что такое ошибка?, Роли ошибок, Виды ошибок, Контроль ошибок, Директивы контроля ошибок, Установка режима вывода ошибок. Оператор отключения ошибок. Перехват ошибок. Генерация ошибок. Стек вызовов функций, Исключения, Базовый синтаксис, Инструкция throw, Раскрутка стека, Исключения и деструкторы, Исключения и set error handler(), Классификация и наследование, Блоки-финализаторы, Трансформация ошибок, Серьезность "несерьезных" ошибок, Преобразование ошибок в исключения

#### 5. Перечень учебно-методического обеспечения для самостоятельной работы обучающихся по дисциплине (модулю)

Самостоятельная работа обучающихся выполняется по заданию и при методическом руководстве преподавателя, но без его непосредственного участия. Самостоятельная работа подразделяется на самостоятельную работу на аудиторных занятиях и на внеаудиторную самостоятельную работу. Самостоятельная работа обучающихся включает как полностью самостоятельное освоение отдельных тем (разделов) дисциплины, так и проработку тем (разделов), осваиваемых во время аудиторной работы. Во время самостоятельной работы обучающиеся читают и конспектируют учебную, научную и справочную литературу, выполняют задания, направленные на закрепление знаний и отработку умений и навыков, готовятся к текущему и промежуточному контролю по дисциплине.

Организация самостоятельной работы обучающихся регламентируется нормативными документами, учебно-методической литературой и электронными образовательными ресурсами, включая:

Порядок организации и осуществления образовательной деятельности по образовательным программам высшего образования - программам бакалавриата, программам специалитета, программам магистратуры (утвержден приказом Министерства образования и науки Российской Федерации от 5 апреля 2017 года №301)

Письмо Министерства образования Российской Федерации №14-55-996ин/15 от 27 ноября 2002 г. "Об активизации самостоятельной работы студентов высших учебных заведений"

Устав федерального государственного автономного образовательного учреждения "Казанский (Приволжский) федеральный университет"

Правила внутреннего распорядка федерального государственного автономного образовательного учреждения высшего профессионального образования "Казанский (Приволжский) федеральный университет" Локальные нормативные акты Казанского (Приволжского) фелерального университета

# 6. Фонд оценочных средств по дисциплине (модулю)

#### 6.1 Перечень компетенций с указанием этапов их формирования в процессе освоения образовательной программы и форм контроля их освоения

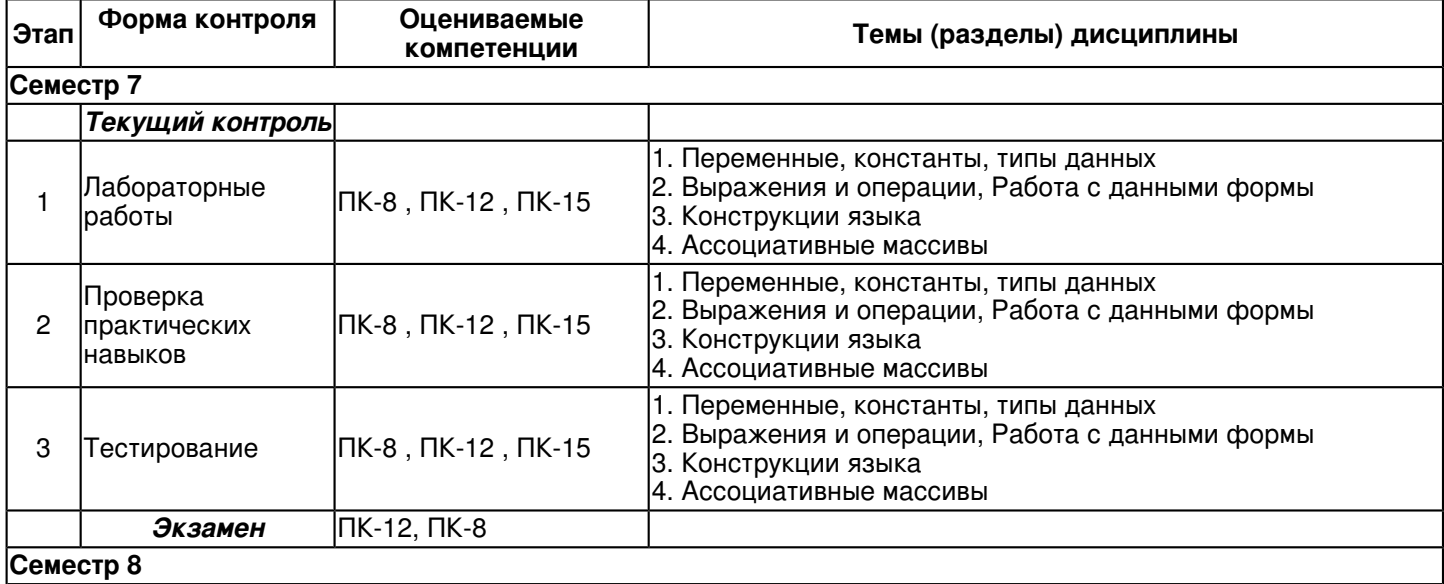

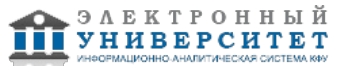

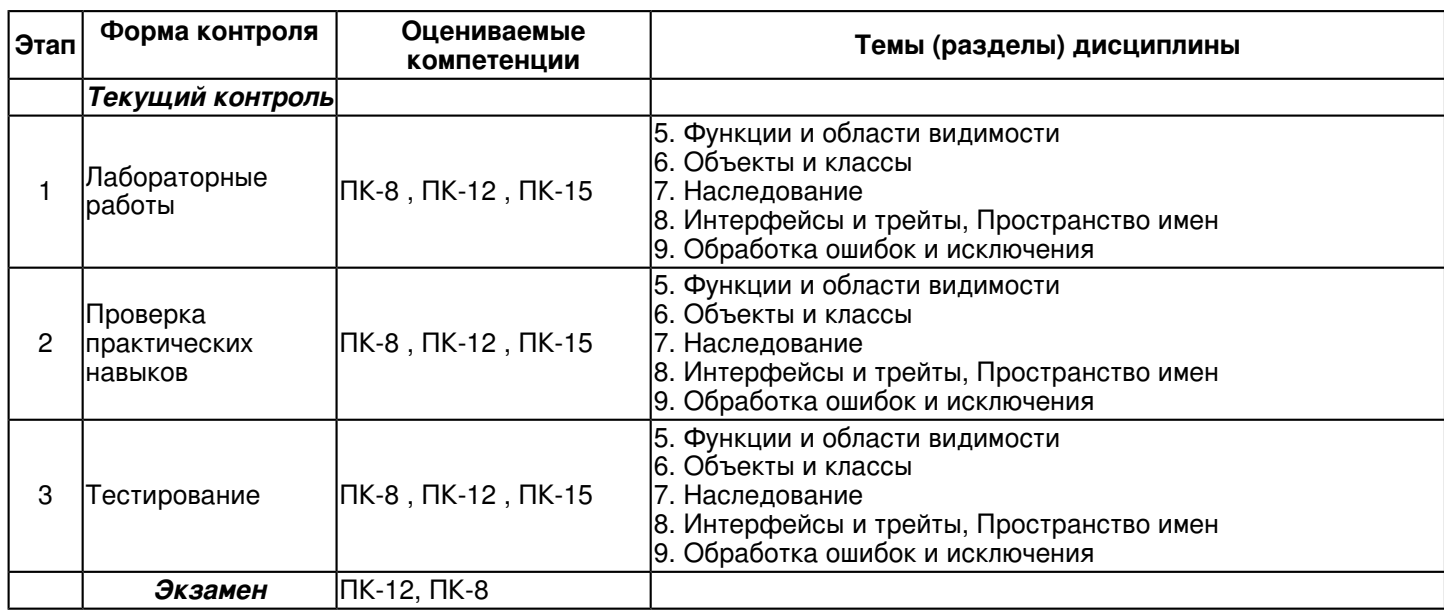

## **6.2 Описание показателей и критериев оценивания компетенций на различных этапах их формирования, описание шкал оценивания**

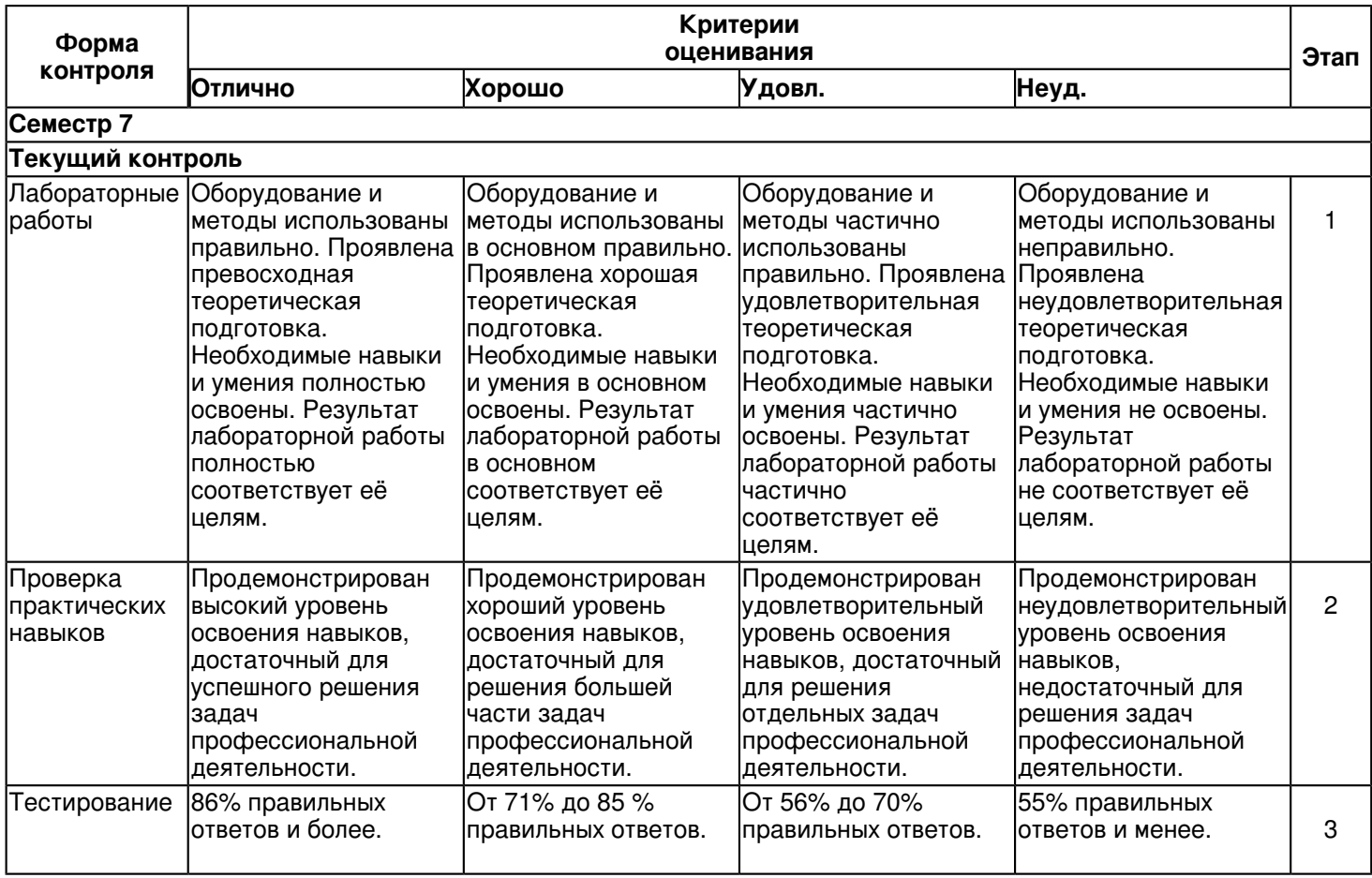

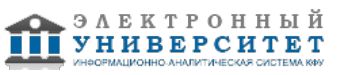

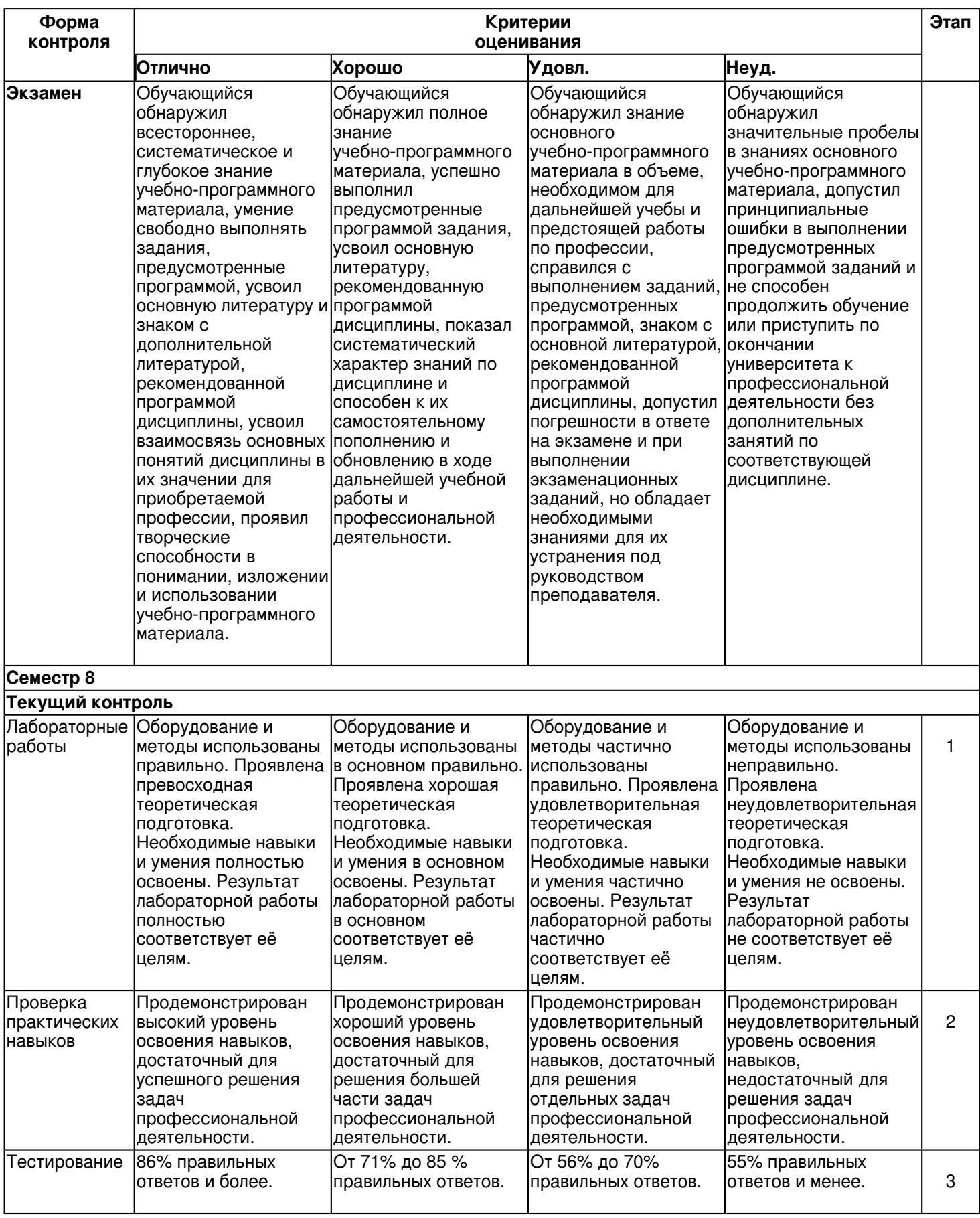

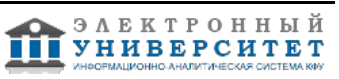

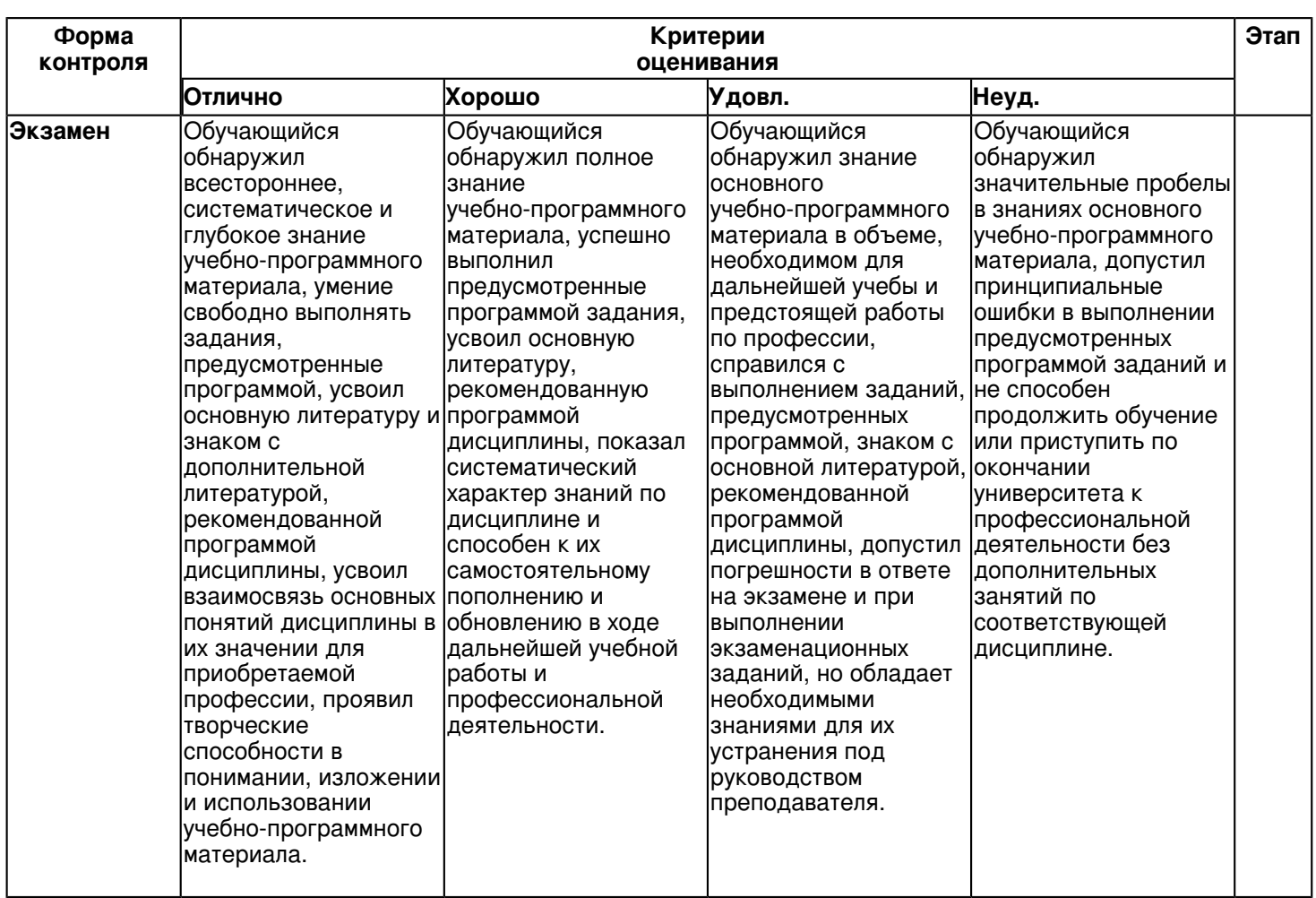

**6.3 Типовые контрольные задания или иные материалы, необходимые для оценки знаний, умений, навыков и (или) опыта деятельности, характеризующих этапы формирования компетенций в процессе освоения образовательной программы**

**Семестр 7**

## **Текущий контроль**

## **1. Лабораторные работы**

Темы 1, 2, 3, 4

Инкремент и декремент логической переменной, Жесткая ссылка на несуществующий элемент, Ссылки на объекты, Константа с динамическим именем, Использование var\_export()

Упаковка значений в битовое представление, Упаковка пяти значений в целое число, Расшифровка закодированного примитива, Логические переменные, Операторы равенства и эквивалентности, Сравнение объектов, Навязчивые предупреждения, Отключение навязчивого предупреждения, Средний параметр в условной конструкции не обязателен, Вывод параметров командной строки, Страница с формой, Использование данных формы, Усовершенствованный скрипт блокировки сервера, Вывод IP-адреса и браузера пользователя, Демонстрация работы с массивом \$\_COOKIES, Все глобальные переменные, Гарантированный прием значений от флажков

Альтернативный синтаксис if-else, Вывод всех степеней двойки до 2^31 включительно, Демонстрация цикла for, Модель сценария для обработки формы, Вывод всех переменных окружения, Использование оператора goto, Шапка, Тело скрипта, Подвал, Библиотека для работы с Excel, Библиотека для работы с Word, Ошибка в скрипте

Демонстрация работы со списками, Слияние списков при помощи оператора +, Перебор списка, Перебор ассоциативного массива, Перебор копии массива вместо оригинала, Изменение элементов при переборе

## **2. Проверка практических навыков**

Темы 1, 2, 3, 4

Инкремент и декремент логической переменной, Жесткая ссылка на несуществующий элемент, Ссылки на объекты, Константа с динамическим именем, Использование var\_export()

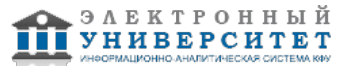

Упаковка значений в битовое представление, Упаковка пяти значений в целое число, Расшифровка закодированного примитива. Логические переменные. Операторы равенства и эквивалентности. Сравнение объектов, Навязчивые предупреждения, Отключение навязчивого предупреждения, Средний параметр в условной конструкции не обязателен, Вывод параметров командной строки, Страница с формой, Использование данных формы, Усовершенствованный скрипт блокировки сервера, Вывод IP-адреса и браузера пользователя, Демонстрация работы с массивом \$\_COOKIES, Все глобальные переменные, Гарантированный прием значений от флажков

Альтернативный синтаксис if-else, Вывод всех степеней двойки до 2^31 включительно, Демонстрация цикла for, Модель сценария для обработки формы. Вывод всех переменных окружения. Использование оператора goto. Шапка, Тело скрипта, Подвал, Библиотека для работы с Excel, Библиотека для работы с Word, Ошибка в скрипте

Демонстрация работы со списками, Слияние списков при помощи оператора +, Перебор списка, Перебор ассоциативного массива. Перебор копии массива вместо оригинала. Изменение элементов при переборе

## 3. Тестирование

Темы 1, 2, 3, 4 В каком случае выполняется блок действий цикла for  $(expr1; expr2; expr3)$  { // блок действий  $\}$ если второе выражение (expr2) вычисляется как true если третье выражение (expr3) вычисляется как true

если первое выражение (expr1) вычисляется как true

Какое из утверждений относительно оператора include верно? файл, включаемый с помощью include, должен быть правильным HTML-файлом include используется для включения в программу содержимого другого файла файл, включаемый с помощью include, может быть любым файлом

Как можно узнать виртуальный путь до выполняющегося в данный момент скрипта? getenv(?SCRIPT\_NAME?) \$ SERVER[?SCRIPT NAME?] \$ SERVER[?PHP SELF?] с помощью константы SCRIPT NAME

Чем отличается клиент от сервера? клиент посылает запросы, а сервер обрабатывает их клиент отображает данные на экране компьютера пользователя, а сервер предоставляет данные сервер выполняет запросы клиента, специализируясь на эффективном решении задач определенного класса сервер есть часть компьютерной архитектуры сервер-сервер, а клиент? архитектуры клиент-клиент сервер создает соединение, а клиент, пользуясь им, передает свой запрос Как можно получить адрес страницы, с которой был послан запрос? \$\_SERVER[?HTTP\_REFERER?] getenv(?REMOTE HOST?) getenv(?HTTP\_REFERER?) с помощью константы HTTP REFERER

В чем состоят функции сервера? обрабатывать запросы клиента запускать процессы, запрошенные клиентом, и возвращать клиенту результаты отображать данные на экране компьютера пользователя инициировать соединение с клиентом

"Как можно получить переданные клиентом значения из этой формы? Дана следующая html форма: <form name=""my form"" method=""get""> Field 1 <input type=text name=""f1""><br> Select field <select name=""f2""> <option value=""1"">first <option value=""2"">second </select><br> <input type=submit>

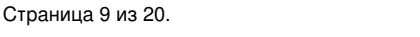

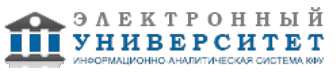

```
\epsilon/form\epsilon"
$f1 и $f2, если register globals=off
$ POST[?f1?] и $ POST[?f2?]
$ GET[?f1?] \mu $ GET[?f2?]
$POST[?f1?] и $POST[?f2?]
$_REQUEST[?f1?] и $_REQUEST[?f2?]
Создать класс А, расширяющий класс В с помощью метода add() и переменной $a.
"class B
var $b:
function B()\{į"
"class B extends A {
var $a:
function add($b){
$this ->a += $b:
\mathcal{E}יי{
"class B{
var $b;
function B(){
∤
₹
class A extends B {
var $a:
function add($b){
$this ->a += $b;
\mathcal{E}{'}"class A extends B {
var $a:
function add($b){
$this-> += $b:
\big\}\}"
Как можно получить и вывести на экран список всех методов класса, представителем которого является объект?
get methods(get class(объект));
get class methods(get class(объект));
get class methods(get class -> объект);
"Создать представителя класса MyClass. Получить и вывести значения всех свойств этого класса. Вызвать
методы данного класса. Класс MyClass задан следующим образом:
<?php
class MyClass{
var $a:
function MyClass() {
$this ->a = ""hello"";
<sup>}</sup>
function MyFunc($b) {
return $b. "" "" . $this->a;
∤
∤
2 -"\text{ImyObj} = new MyClass();
echo $myObj->a;
$str = $myObj->MyFunc(""people"");
Kонструктор MyClass() вызывается автоматически при создании представителя класса."
"new MyClass();
echo $MyClass->a;
$str = $MyClass->MyFunc(""people"");
```
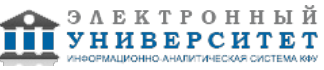

Kонструктор MyClass() вызывается автоматически при создании представителя класса."

"\$myObj = new MyClass(""test"");

 $$b = "a"$ :

echo \$myObj->\$b; MvFunc(\$b):"

## Экзамен

- Вопросы к экзамену:
- 1. Переменные
- 2. Оператор присваивания
- 3. Ссылочные переменные
- 4. Константы
- 5. Отладочные функции
- 6. Выражения
- 7. Операции
- 8. Передача данных командной строки
- 9. Формы
- 10. Обработка списков
- 11. Обработка массивов
- 12. Диагностика
- 13. Порядок трансляции переменных
- 14. Особенности флажков checkbox
- 15. Инструкция if?else
- 16. Цикл с предусловием while
- 17. Цикл с постусловием do?while
- 18. Универсальный цикл for
- 19. Инструкции break и continue
- 20. Цикл foreach
- 21. Конструкция switch?case
- 22. Инструкции goto
- 23. Инструкции require и include
- 24. Инструкции однократного включения
- 25. Создание массива "на лету". Автомассивы
- 26. Конструкция list()
- 27. Списки и ассоциативные массивы
- 28. Конструкция array() и многомерные массивы
- 29. Массивы?константы
- 30. Операции над массивами
- 31. Списки и строки
- 32. Сериализация

## Семестр 8

## Текущий контроль

1. Лабораторные работы

## Темы 5, 6, 7, 8, 9

Пример функции и ее использования. Возврат массива. Неявный возврат null. Передача параметров по значению. Передача параметров по ссылке. Переменное число параметров. Использование func get args(). Использование ..., Типы аргументов и возвращаемого значения, Строгая типизация, Локальные переменные, Глобальные переменные в функции. Особенности инструкции global. Статические переменные, Функция для вывода содержимого переменной, Пример использования dumper(), Вложенные функции, Эмуляция virtual(), Использование call user func array(), Анонимная функция, Передача анонимной функции в качестве параметра, Замыкания, Возврат ссылки, Сравнение скорости передачи параметров

Пример класса, Вызов метода объекта, Класс с методом, Перегрузка интерполяции, Класс с конструктором, Использование конструктора, Старый способ задания конструкторов, Явное освобождение ресурсов, Деструктор, Использование класса с деструктором, Проблемы алгоритма со счетчиком ссылок, Использование статических членов класса, Локальное кэширование ресурса, Использование констант в классах, Проверка существования констант класса, Перехват обращений к членам класса, Встроенное клонирование объектов, Переопределение функции клонирования, Класс cls, Сериализация объекта \$obj класса cls, Восстановление объекта из строки, Сериализация объекта класса user, Использование методов sleep() и wakeup(), Восстановление объекта

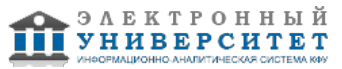

Базовый класс, "Ручное" наследование, Проверка класса FileLoggerDebug0, Несовместимость типов, Наследование. Финальные методы, self не позволяет переопределить метод, static позволяет переопределить метод, Использование анонимных классов, Вложенные анонимные классы, Базовый класс страницы, Базовый класс для кэшируемых страниц. Статические страницы, Новости, Проверка виртуальных методов, Абстрактный класс страницы, Абстрактный класс кэшированной страницы, Уточнение и совместимость типов, Оператор instanceof

Наследование интерфейсов, Интерфейсы и абстрактные классы, Использование трейтов, Порядок перегрузки методов, Разрешение конфликтов, Объявление пространства имен, Использование пространств имен, Несколько пространств имен в одном файле, Относительные ссылки на элементы, Доступ к глобальному пространству имен, Импортирование, Трейт PHP7\Seo, Трейт PHP7\Tag, Класс PHP7\Page, Использование класса PHP7\Page, Использование функции autoload(), Загрузка классов, Использование анонимной функции

Отключение ошибок. Удобство оператора @. Перехват ошибок и предупреждений. Использование функции trigger error(), Вывод дерева вызовов функции, Простой пример использования исключений, Инструкция try во вложенных функциях. Деструкторы и исключения. Недостатки set error handler(). Наследование исключений. Вывод сведений об исключении. Классификация исключений. Классы-исключения. Использование иерархии исключений, Ошибка использования оператора [], Попытка отловить исключение Error, Использование конструкции finally, Перехват всех исключений, Преобразование ошибок в исключения, Класс для преобразования ошибок РНР в исключения, Иерархия ошибок

## 2. Проверка практических навыков

## Темы 5, 6, 7, 8, 9

Пример функции и ее использования, Возврат массива, Неявный возврат null, Передача параметров по значению, Передача параметров по ссылке. Переменное число параметров. Использование func get args(). Использование ..., Типы аргументов и возвращаемого значения, Строгая типизация, Локальные переменные, Глобальные переменные в функции, Особенности инструкции global, Статические переменные, Функция для вывода содержимого переменной, Пример использования dumper(), Вложенные функции, Эмуляция virtual(), Использование call user func array(), Анонимная функция, Передача анонимной функции в качестве параметра, Замыкания, Возврат ссылки, Сравнение скорости передачи параметров

Пример класса, Вызов метода объекта, Класс с методом, Перегрузка интерполяции, Класс с конструктором, Использование конструктора, Старый способ задания конструкторов, Явное освобождение ресурсов, Деструктор, Использование класса с деструктором, Проблемы алгоритма со счетчиком ссылок, Использование статических членов класса, Локальное кэширование ресурса, Использование констант в классах, Проверка существования констант класса, Перехват обращений к членам класса, Встроенное клонирование объектов, Переопределение функции клонирования, Класс cls, Сериализация объекта \$obj класса cls, Восстановление объекта из строки, Сериализация объекта класса user, Использование методов \_sleep() и \_wakeup(), Восстановление объекта

Базовый класс, "Ручное" наследование, Проверка класса FileLoggerDebug0, Несовместимость типов, Наследование, Финальные методы, self не позволяет переопределить метод, static позволяет переопределить метод, Использование анонимных классов, Вложенные анонимные классы, Базовый класс страницы, Базовый класс для кэшируемых страниц, Статические страницы, Новости, Проверка виртуальных методов, Абстрактный класс страницы, Абстрактный класс кэшированной страницы, Уточнение и совместимость типов, Оператор instance of

Наследование интерфейсов. Интерфейсы и абстрактные классы. Использование трейтов. Порядок перегрузки методов. Разрешение конфликтов. Объявление пространства имен. Использование пространств имен. Несколько пространств имен в одном файле. Относительные ссылки на элементы. Доступ к глобальному пространству имен. Импортирование, Трейт PHP7\Seo, Трейт PHP7\Tag, Класс PHP7\Page, Использование класса PHP7\Page, Использование функции autoload(). Загрузка классов. Использование анонимной функции

Отключение ошибок, Удобство оператора @, Перехват ошибок и предупреждений, Использование функции trigger error(), Вывод дерева вызовов функции, Простой пример использования исключений, Инструкция try во вложенных функциях. Деструкторы и исключения. Недостатки set error handler(). Наследование исключений. Вывод сведений об исключении, Классификация исключений, Классы-исключения, Использование иерархии исключений, Ошибка использования оператора [], Попытка отловить исключение Error, Использование конструкции finally, Перехват всех исключений, Преобразование ошибок в исключения, Класс для преобразования ошибок РНР в исключения, Иерархия ошибок

#### 3. Тестирование

Темы 5, 6, 7, 8, 9 Для чего используется метод parse() при работе с шаблонами FastTemplate? обрабатывает шаблон и выводит его содержимое на экран этот метод инициализирует обработку шаблона и сохраняет обработанный шаблон в переменную этот метод присваивает переменной указанное значение

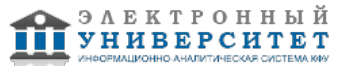

```
Как задается переменная в шаблоне Smarty?
{имя переменной}
{$имя переменной}
{#bodyBgColor#}
Дан массив $b = array(?23aaa?,?4",?gww?,?c?, 3). Найти в массиве число 3, не перебирая все элементы массива.
Если элемент найден. вывести значение его ключа.
"<?php
$b = array(""23aaa"," "4"". "qww"", "c"", 3);$index = array\_search($b," "3"");if ($index === false) echo""Нет такого числа в массиве"";
else { echo""Число найдено с ключом "";
echo $index:
\mathcal{E}?>'"<?php
$b = array(""23aaa"",""4"",""qww"",""c"", 3);
if (!array search(""3"", $b)) echo""Нет такого числа в массиве"";
else { echo""Число найдено с ключом "";
echo array search(""3"",$b);
₹
25"" <?php
$b = array(""23aaa"," "4"", "qww"", "c"", 3);$index = array search(3, $b,true);if ($index === false) echo""Нет такого числа в массиве"";
else { echo""Число найдено с ключом "";
echo $index;
\mathcal{E}?>''"Что делает приведенная ниже программа.
<?php
$f = fopen(""file.html"", ""r"");
echo fread($f, 1024);
fclose($f):
?>'''открывает файл file.html только для записи. Дописывает в конец файла строку ?1024?. Если файла с именем
file.html не существует в директории скрипта, то он будет создан и в него запишется слово ?1024?. Закрывает
соединение с файлом
открывает файл file.html только для чтения. Считывает 1024 байт текста из файла и выводит его на экран.
Закрывает соединение с файлом
открывает файл file.html для записи и чтения. Считывает 1024 символа из файла и выводит его на экран.
Закрывает соединение с файлом
Функция domxml_open_file в качестве результата возвращает объект класса DOMDocument. Что передается этой
функции в качестве параметра?
в качестве параметра передается строка, содержащая XML-документ
в качестве параметра передается строка, содержащая путь к XML-документу
в качестве параметра передается объект класса DOMNode
"Каким будет результат работы следующей программы
<?php
function Test($a=""q"", $b)
\{echo $a;
return $a. $b;
ł
Test(1);2\mathbf{y}q<sub>1</sub>
```
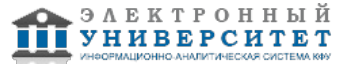

qq1 предупреждение, что не хватает второго аргумента для функции, и значение 1

Данные некоторой формы отправлены на сервер методом POST. Проверить, была ли передана в качестве значения какого-либо элемента формы строка ?hello? "<?php if (array(\$ POST, ""hello"", true)) echo ""Element found"";  $?>'$ "<?php if (array\_search(""hello"", \$\_GET)) echo ""Element found"";  $?>'$ " $lt; ?$ php if (array keys(\$ POST, ""hello"")) echo ""Element found"";  $25"$ С какими параметрами может вызываться функция explode()? максимальное количество возвращаемых строк

максимальная длина возвращаемых строк разделитель в виде строки строка для разделения

Какие из циклов while записаны правильно с точки зрения синтаксиса? "while  $($a < $b)$ : echo \$a:  $$a++$ : endwhile:" "while  $($a < $b$)$ echo \$a:  $$a++$ : γ" "while  $($a < $b$)$ 

echo \$a:  $$a++$ : endwhile;"

Что такое пользовательская директория сервера и где она находится по умолчанию (для windows систем)? это директория, выделенная пользователю для личных нужд, файлы которой обрабатываются сервером. Находится в ?С./Program Files/Apache Group/Apache/htdocs/users/?

это директория, выделенная пользователю для личных нужд, файлы которой обрабатываются сервером, если он получает запрос типа ~user. Находится в ?С:/Program Files/Apache Group/Apache/users/?

это лиректория, вылеленная пользователю для личных нужд, файлы которой никогда не обрабатываются сервером. Находится в ?C:/Program Files/Apache Group/Apache/users/?

это директория, выделенная пользователю для личных нужд, файлы которой обрабатываются сервером, если он получает запрос типа ~user. Находится в ?C:/Program Files/Apache Group/Apache/htdocs/users/?

## Экзамен

Вопросы к экзамену:

- 1. Общий синтаксис определения функции
- 2. Локальные переменные
- 3. Глобальные переменные
- 4. Статические переменные
- 5. Рекурсия
- 6. Вложенные функции
- 7. Условно определяемые функции
- 8. Передача функций по ссылке
- 9. Возврат функцией ссылки
- 10. Технология отложенного копирования
- 11. Класс как тип данных
- 12. Создание нового класса
- 13. Работа с классами
- 14. Инициализация и разрушение
- 15. Права доступа к членам класса

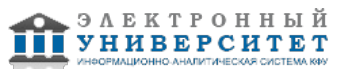

- 16. Класс ? self, объект ? \$this
- 17. Константы класса
- 18. Перехват обращений к членам класса
- 19. Клонирование объектов
- 20. Перехват сериализации
- 21. Сериализация объектов
- 22. Расширение класса
- 23. Анонимные классы
- 24. Полиморфизм
- 25. Интерфейсы
- 26. Трейты
- 27. Объявление пространства имен
- 28. Иерархия пространства имен
- 29. Импортирование
- 30. Автозагрузка классов
- 31. Что такое ошибка?
- 32. Контроль ошибок
- 33. Исключения
- 34. Трансформация ошибок

#### **6.4 Методические материалы, определяющие процедуры оценивания знаний, умений, навыков и (или) опыта деятельности, характеризующих этапы формирования компетенций**

В КФУ действует балльно-рейтинговая система оценки знаний обучающихся. Суммарно по дисциплинe (модулю) можно получить максимум 100 баллов за семестр, из них текущая работа оценивается в 50 баллов, итоговая форма контроля - в 50 баллов.

Для зачёта:

56 баллов и более - "зачтено".

55 баллов и менее - "не зачтено".

Для экзамена:

86 баллов и более - "отлично".

71-85 баллов - "хорошо".

56-70 баллов - "удовлетворительно".

55 баллов и менее - "неудовлетворительно".

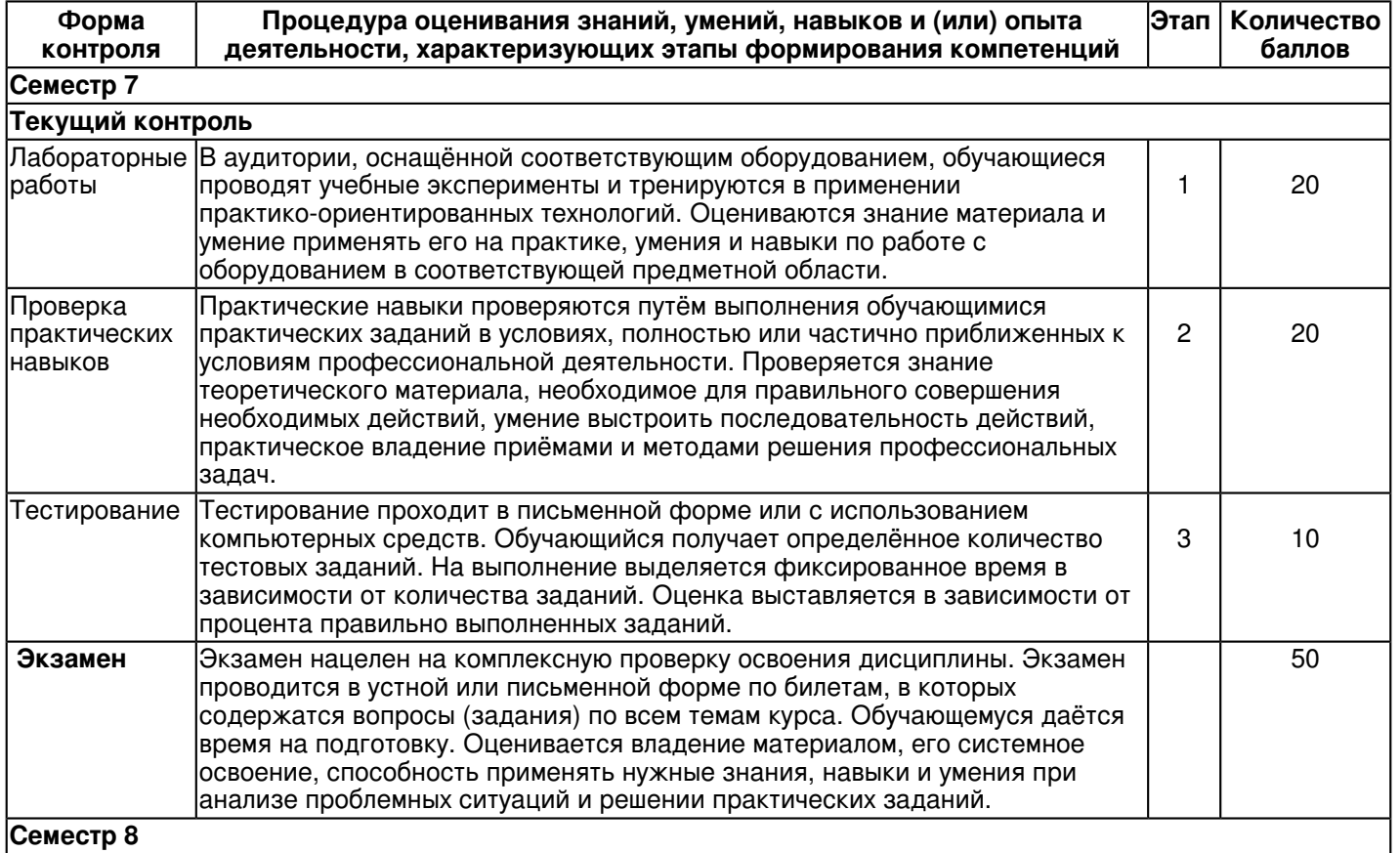

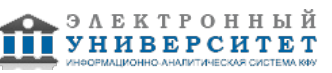

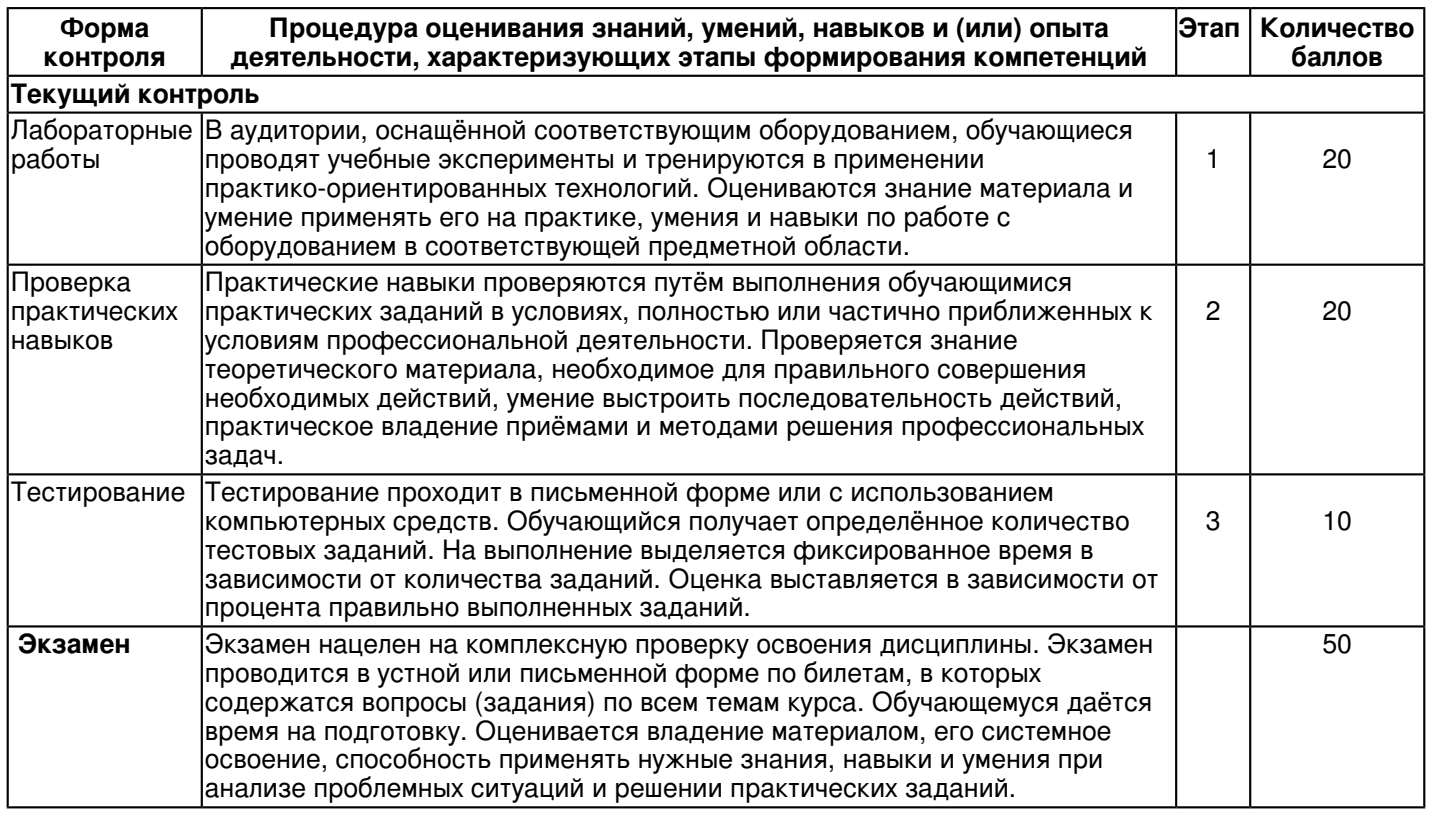

## **7. Перечень литературы, необходимой для освоения дисциплины (модуля)**

Освоение дисциплины (модуля) предполагает изучение основной и дополнительной учебной литературы. Литература может быть доступна обучающимся в одном из двух вариантов (либо в обоих из них):

- в электронном виде - через электронные библиотечные системы на основании заключенных КФУ договоров с правообладателями;

- в печатном виде - в Научной библиотеке им. Н.И. Лобачевского. Обучающиеся получают учебную литературу на абонементе по читательским билетам в соответствии с правилами пользования Научной библиотекой.

Электронные издания доступны дистанционно из любой точки при введении обучающимся своего логина и пароля от личного кабинета в системе "Электронный университет". При использовании печатных изданий библиотечный фонд должен быть укомплектован ими из расчета не менее 0,5 экземпляра (для обучающихся по ФГОС 3++ - не менее 0,25 экземпляра) каждого из изданий основной литературы и не менее 0,25 экземпляра дополнительной литературы на каждого обучающегося из числа лиц, одновременно осваивающих данную дисциплину.

Перечень основной и дополнительной учебной литературы, необходимой для освоения дисциплины (модуля), находится в Приложении 2 к рабочей программе дисциплины. Он подлежит обновлению при изменении условий договоров КФУ с правообладателями электронных изданий и при изменении комплектования фондов Научной библиотеки КФУ.

#### **8. Перечень ресурсов информационно-телекоммуникационной сети "Интернет", необходимых для освоения дисциплины (модуля)**

HTML CSS - http://htmlbook.ru/ Javascript - https://learn.javascript.ru/ PHP - https://php.ru/

## **9. Методические указания для обучающихся по освоению дисциплины (модуля)**

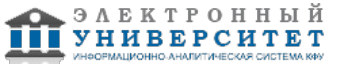

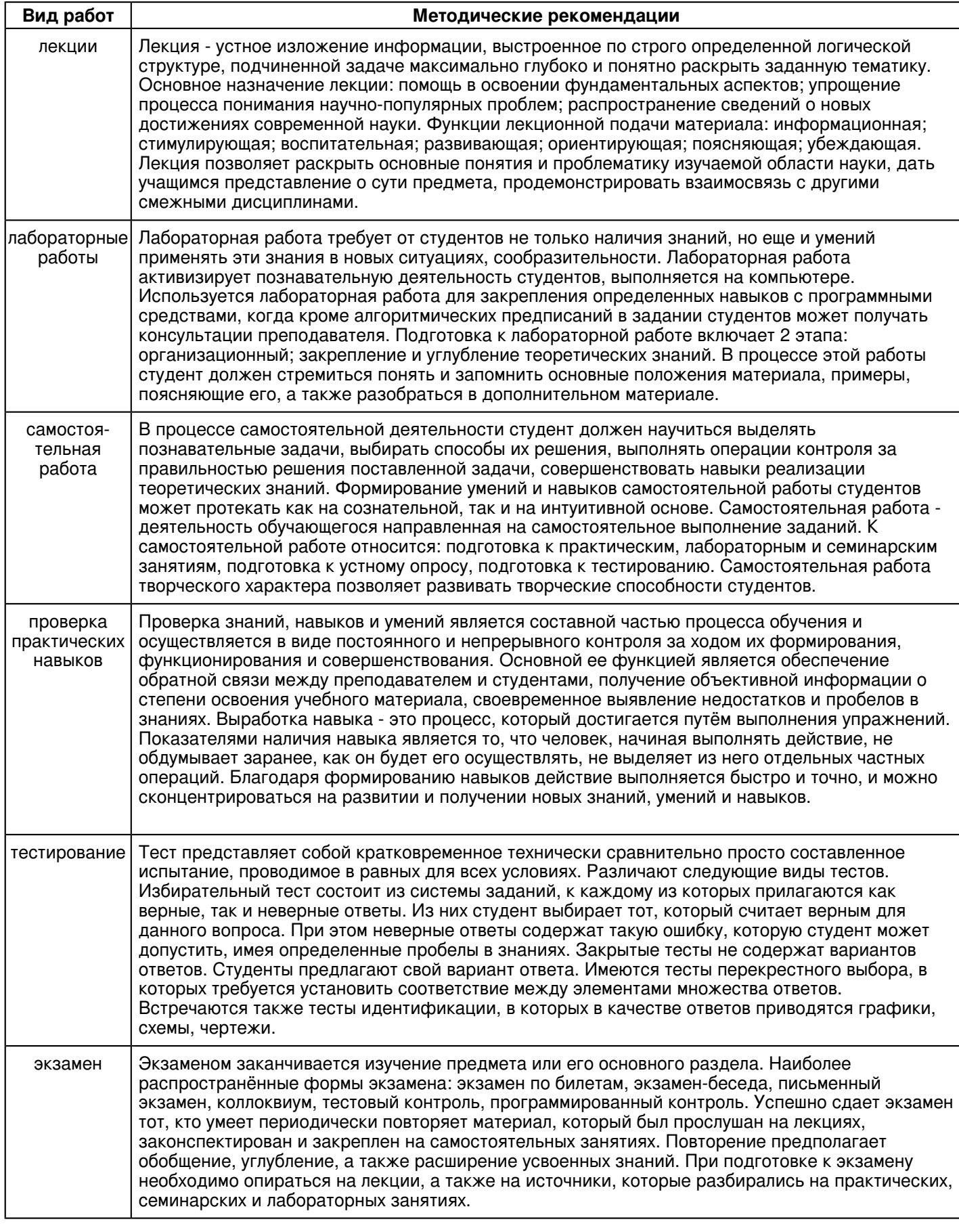

 **10. Перечень информационных технологий, используемых при осуществлении образовательного процесса по дисциплинe (модулю), включая перечень программного обеспечения и информационных справочных систем (при необходимости)** 

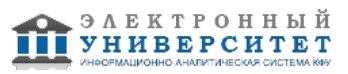

Перечень информационных технологий, используемых при осуществлении образовательного процесса по дисциплине (модулю), включая перечень программного обеспечения и информационных справочных систем, представлен в Приложении 3 к рабочей программе дисциплины (модуля).

### **11. Описание материально-технической базы, необходимой для осуществления образовательного процесса по дисциплинe (модулю)**

Материально-техническое обеспечение образовательного процесса по дисциплине (модулю) включает в себя следующие компоненты:

Помещения для самостоятельной работы обучающихся, укомплектованные специализированной мебелью (столы и стулья) и оснащенные компьютерной техникой с возможностью подключения к сети "Интернет" и обеспечением доступа в электронную информационно-образовательную среду КФУ.

Учебные аудитории для контактной работы с преподавателем, укомплектованные специализированной мебелью (столы и стулья).

Компьютер и принтер для распечатки раздаточных материалов.

Мультимедийная аудитория.

Компьютерный класс.

#### **12. Средства адаптации преподавания дисциплины к потребностям обучающихся инвалидов и лиц с ограниченными возможностями здоровья**

При необходимости в образовательном процессе применяются следующие методы и технологии, облегчающие восприятие информации обучающимися инвалидами и лицами с ограниченными возможностями здоровья:

- создание текстовой версии любого нетекстового контента для его возможного преобразования в альтернативные формы, удобные для различных пользователей;

- создание контента, который можно представить в различных видах без потери данных или структуры, предусмотреть возможность масштабирования текста и изображений без потери качества, предусмотреть доступность управления контентом с клавиатуры;

- создание возможностей для обучающихся воспринимать одну и ту же информацию из разных источников например, так, чтобы лица с нарушениями слуха получали информацию визуально, с нарушениями зрения аудиально;

- применение программных средств, обеспечивающих возможность освоения навыков и умений, формируемых дисциплиной, за счёт альтернативных способов, в том числе виртуальных лабораторий и симуляционных технологий;

- применение дистанционных образовательных технологий для передачи информации, организации различных форм интерактивной контактной работы обучающегося с преподавателем, в том числе вебинаров, которые могут быть использованы для проведения виртуальных лекций с возможностью взаимодействия всех участников дистанционного обучения, проведения семинаров, выступления с докладами и защиты выполненных работ, проведения тренингов, организации коллективной работы;

- применение дистанционных образовательных технологий для организации форм текущего и промежуточного контроля;

- увеличение продолжительности сдачи обучающимся инвалидом или лицом с ограниченными возможностями здоровья форм промежуточной аттестации по отношению к установленной продолжительности их сдачи:

- продолжительности сдачи зачёта или экзамена, проводимого в письменной форме, - не более чем на 90 минут;

- продолжительности подготовки обучающегося к ответу на зачёте или экзамене, проводимом в устной форме, - не более чем на 20 минут;

- продолжительности выступления обучающегося при защите курсовой работы - не более чем на 15 минут.

Программа составлена в соответствии с требованиями ФГОС ВО и учебным планом по направлению 09.03.03 "Прикладная информатика" и профилю подготовки "Прикладная информатика в экономике".

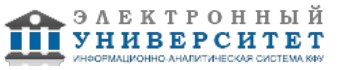

*Приложение 2 к рабочей программе дисциплины (модуля) Б1.В.ОД.3 Web-программирование*

#### **Перечень литературы, необходимой для освоения дисциплины (модуля)**

Направление подготовки: 09.03.03 - Прикладная информатика

Профиль подготовки: Прикладная информатика в экономике

Квалификация выпускника: бакалавр

Форма обучения: очное

Язык обучения: русский

Год начала обучения по образовательной программе: 2018

#### **Основная литература:**

Колисниченко Д. Н. PHP 5/6 и MySQL 6. Разработка Web-приложений [Электронный ресурс] / Д. Н. Колисниченко. - 3-е изд., перераб. и доп. ? Санкт-Петербург: БХВ-Петербург, 2011. - 520 с. - ISBN 978-5-9775-0704-2. - Режим доступа: http://znanium.com/go.php?id=355327

## **Дополнительная литература:**

Дронов В. А. HTML 5, CSS 3 и Web 2.0. Разработка современных Web-сайтов [Электронный ресурс] / В. А. Дронов. - Санкт-Петербург: БХВ-Петербург, 2011. - 414 с. - ISBN 978-5-9775-0596-3. - Режим доступа: http://znanium.com/go.php?id=351455

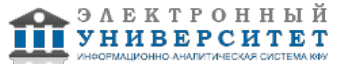

*Приложение 3 к рабочей программе дисциплины (модуля) Б1.В.ОД.3 Web-программирование*

#### **Перечень информационных технологий, используемых для освоения дисциплины (модуля), включая перечень программного обеспечения и информационных справочных систем**

Направление подготовки: 09.03.03 - Прикладная информатика Профиль подготовки: Прикладная информатика в экономике Квалификация выпускника: бакалавр Форма обучения: очное Язык обучения: русский Год начала обучения по образовательной программе: 2018

Освоение дисциплины (модуля) предполагает использование следующего программного обеспечения и информационно-справочных систем:

Операционная система Microsoft Windows 7 Профессиональная или Windows XP (Volume License) Пакет офисного программного обеспечения Microsoft Office 365 или Microsoft Office Professional plus 2010 Браузер Mozilla Firefox Браузер Google Chrome Adobe Reader XI или Adobe Acrobat Reader DC Kaspersky Endpoint Security для Windows

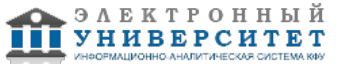